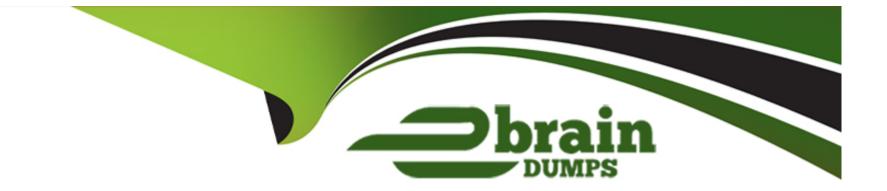

# **Free Questions for 305-300 by ebraindumps**

# Shared by Wilder on 24-05-2024

### **For More Free Questions and Preparation Resources**

**Check the Links on Last Page** 

### **Question 1**

#### **Question Type:** MultipleChoice

After setting up a data container using the following command:

docker create -v /data --name datastore debian /bin/true

how is an additional new container started which shares the /data volume with the datastore container?

#### **Options:**

- A- docker run --share-with datastore --name service debian bash
- B- docker run -v datastore:/data --name service debian bash
- C- docker run --volumes-from datastore --name service debian bash
- D- docker run -v /data --name service debian bash
- E- docker run --volume-backend datastore -v /data --name service debian bash

#### Answer:

#### **Question Type:** MultipleChoice

How does Packer interact with system images?

#### **Options:**

A- Packer has to be installed within the target image and is executed during the image's first boot in order to execute preparation tasks.

**B-** Packer installs a client within the image which has to be run periodically via cron in order to retrieve the latest template from the Packer server and apply it locally.

C- Packer periodically connects through the network to the Packer daemons of all running Packer images in order to re-apply the whole template to the running instance.

**D-** Packer downloads and extracts an image in order to make changes to the image's file system, repack the modified image and upload it again.

E- Packer creates an instance based on a source image, prepares the instance through a network connection and bundles the resulting instance as a new system image.

#### Answer:

Е

### **Question 3**

#### **Question Type:** MultipleChoice

Which of the following statements are true about container-based virtualization? (Choose two.)

#### **Options:**

- A- Each container runs its own operating system kernel.
- B- Different containers may use different distributions of the same operating system.
- C- Container-based virtualization relies on hardware support from the host system's CPU.
- **D-** All containers run within the operating system kernel of the host system.
- E- Linux does not support container-based virtualization because of missing kernel APIs.

#### Answer:

B, D

### **Question 4**

**Question Type:** MultipleChoice

Which directory is used by cloud-init to store status information and configuration information retrieved from external sources?

#### **Options:**

- A- /var/lib/cloud/
- B- /etc/cloud-init/cache/
- C- /proc/sys/cloud/
- D- /tmp/.cloud/
- E- /opt/cloud/var/

#### Answer: A

### **Question 5**

**Question Type:** MultipleChoice

What is the purpose of capabilities in the context of container virtualization?

#### **Options:**

A- Map potentially dangerous system calls to an emulation layer provided by the container virtualization.

- B- Restrict the disk space a container can consume.
- C- Enable memory deduplication to cache files which exist in multiple containers.
- D- Allow regular users to start containers with elevated permissions.
- E- Prevent processes from performing actions which might infringe the container.

#### Answer:

#### Е

## **Question 6**

#### **Question Type:** MultipleChoice

What is the purpose of the packer inspect subcommand?

#### **Options:**

- A- Retrieve files from an existing Packer image.
- B- Execute commands within a running instance of a Packer image.
- **C-** List the artifacts created during the build process of a Packer image.
- **D-** Show usage statistics of a Packer image.
- E- Display an overview of the configuration contained in a Packer template.

| Answer: |  |  |  |
|---------|--|--|--|
| E       |  |  |  |

### **Question 7**

**Question Type:** MultipleChoice

What is the purpose of cloud-init?

#### **Options:**

- A- Replace common Linux inic systems, such as systemd or SysV init.
- B- Assign an laaS instance to a specific computing node within a cloud.

- C- Standardize the configuration of infrastructure services, such as load balancers or virtual firewalls in a cloud.
- **D-** Orchestrate the creation and start of multiple related laaS instances.
- E- Prepare the generic image of an laaS instance to fit a specific instance's configuration.

#### Answer:

Е

### **Question 8**

#### **Question Type:** MultipleChoice

Which command within virsh lists the virtual machines that are running on the current host?

| Options:   |  |  |
|------------|--|--|
| A- I view  |  |  |
| B- list-vm |  |  |
| C- list    |  |  |
| D- show    |  |  |

#### Answer:

С

### **Question 9**

**Question Type:** MultipleChoice

In an IaaS cloud, what is a common method for provisioning new computing instances with an operating system and software?

#### **Options:**

A- Each new instance is connected to the installation media of a Linux distribution and provides access to the installer by logging in via SSH.

**B-** Each new instance is created based on an image file that contains the operating system as well as software and default configuration for a given purpose.

C- Each new instance is a clone of another currently running instance that includes all the software, data and state of the original instance.

D- Each new instance is connected via a VPN with the computer that started the provisioning and tries to PXE boot from that machine.

E- Each new instance contains a minimal live system running from a virtual CD as the basis from which the administrator deploys the target operating system.

#### Answer:

### **To Get Premium Files for 305-300 Visit**

https://www.p2pexams.com/products/305-300

For More Free Questions Visit

https://www.p2pexams.com/lpi/pdf/305-300

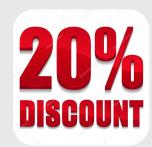